<span id="page-0-4"></span>**gsem estimation options —** Options affecting estimation

[Description](#page-0-0) [Syntax](#page-0-1) [Options](#page-1-0) [Remarks and examples](#page-3-0) [Also see](#page-3-1)

## <span id="page-0-0"></span>**Description**

<span id="page-0-1"></span>These options control how results are obtained, from starting values, to numerical integration (also known as quadrature), to how variance estimates are obtained.

# **Syntax**

gsem *[paths](http://www.stata.com/manuals14/semsemandgsempathnotation.pdf#semsemandgsempathnotation)* . . . , . . . *estimation options*

<span id="page-0-3"></span><span id="page-0-2"></span>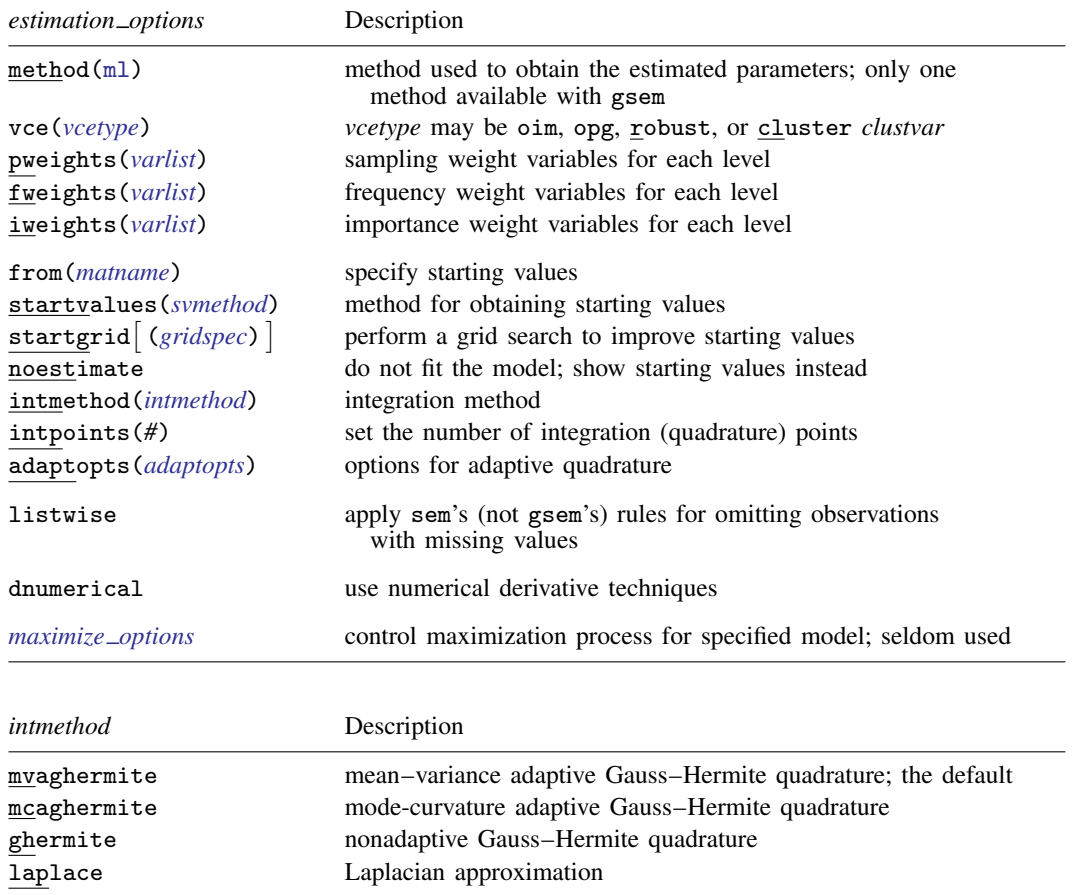

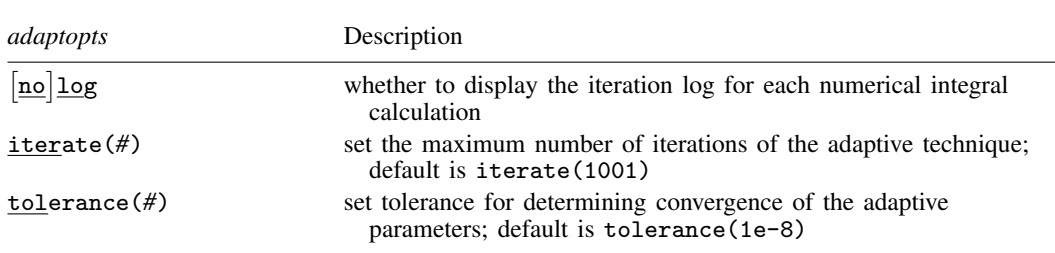

### **2 [gsem estimation options](#page-0-4) — Options affecting estimation**

# <span id="page-1-0"></span>**Options**

- method(ml) is the default and is the only method available with gsem. This option is included for compatibility with sem, which provides several methods; see [SEM] [sem option method\( \)](http://www.stata.com/manuals14/semsemoptionmethod.pdf#semsemoptionmethod()).
- vce(*vcetype*) specifies the technique used to obtain the variance–covariance matrix of the estimates. See [SEM] sem option method().
- <span id="page-1-1"></span>pweights(*[varlist](http://www.stata.com/manuals14/u11.pdf#u11.4varlists)*), fweights(*varlist*), and iweights(*varlist*) specify weight variables to be applied from the observation (first) level to the highest level groups. Only one of these options may be specified, and none of them are allowed with crossed models or intmethod(laplace).

pweights(*varlist*) specifies sampling weights and implies vce(robust) if the vce() option was not also specified.

fweights(*varlist*) specifies frequency weights.

iweights(*varlist*) specifies importance weights.

<span id="page-1-2"></span>from(*matname*), startvalues(*svmethod*), and startgrid[(*gridspec*)] specify overriding starting values, specify how other starting values are to be calculated, and provide the ability to improve the starting values. All of this is discussed in [SEM] [intro 12](http://www.stata.com/manuals14/semintro12.pdf#semintro12). Below we provide a technical description.

from(*matname*) allows you to specify starting values. See [SEM] [intro 12](http://www.stata.com/manuals14/semintro12.pdf#semintro12) and see [SEM] [sem and](http://www.stata.com/manuals14/semsemandgsemoptionfrom.pdf#semsemandgsemoptionfrom()) [gsem option from\( \)](http://www.stata.com/manuals14/semsemandgsemoptionfrom.pdf#semsemandgsemoptionfrom()). We show the syntax as from(*matname*), but from() has another, less useful syntax, too. An alternative to from() is init() used in the path specifications; see [SEM] [sem](http://www.stata.com/manuals14/semsemandgsempathnotation.pdf#semsemandgsempathnotation) [and gsem path notation](http://www.stata.com/manuals14/semsemandgsempathnotation.pdf#semsemandgsempathnotation).

startvalues() specifies how starting values are to be computed. Starting values specified in from() override the computed starting values, and starting values specified via init() override both.

startvalues(zero) specifies that starting values are to be set to 0.

startvalues(constantonly) builds on startvalues(zero) by fitting a constant-only model for each response to obtain estimates of intercept and scale parameters, and it substitutes 1 for the variances of latent variables.

startvalues(fixedonly) builds on startvalues(constantonly) by fitting a full fixedeffects model for each response variable to obtain estimates of coefficients along with intercept and scale parameters, and it continues to use 1 for the variances of latent variables.

startvalues(ivloadings) builds on startvalues(fixedonly) by using instrumental-variable methods with the generalized residuals from the fixed-effects models to compute starting values for latent variable loadings, and still uses 1 for the variances of latent variables.

startvalues(iv) builds on startvalues(ivloadings) by using instrumental-variable methods with generalized residuals to obtain variances of latent variables.

startgrid() performs a grid search on variance components of latent variables to improve starting values. This is well discussed in [SEM] [intro 12](http://www.stata.com/manuals14/semintro12.pdf#semintro12). No grid search is performed by default unless the starting values are found to be not feasible, in which case gsem runs startgrid() to perform a "minimal" search involving  $L^3$  likelihood evaluations, where L is the number of latent variables. Sometimes this resolves the problem. Usually, however, there is no problem and startgrid() is not run by default. There can be benefits from running startgrid() to get better starting values even when starting values are feasible.

- noestimate specifies that the model is not to be fit. Instead, starting values are to be shown (as modified by the above options if modifications were made), and they are to be shown using the coeflegend style of output. An important use of this option is before you have modified starting values at all; you can type the following:
	- . gsem ..., ... noestimate
	- . matrix  $b = e(b)$
	- $\ldots$  (modify elements of b)  $\ldots$
	- . gsem ..., ... from(b)
- intmethod(*intmethod*), intpoints(*#*), and adaptopts(*adaptopts*) affect how integration for the latent variables is numerically calculated.

intmethod(*intmethod*) specifies the method and defaults to intmethod(mvaghermite). We recommend this method, although sometimes the more computationally intensive intmethod(mcaghermite) works better for multilevel models that are failing to converge. Sometimes it is useful to fall back on the less computationally intensive and less accurate intmethod(ghermite) and intmethod(laplace) to get the model to converge and then perhaps use one of the other more accurate methods. All of this is explained in [SEM] [intro 12](http://www.stata.com/manuals14/semintro12.pdf#semintro12). intmethod(laplace) is the default when fitting crossed models. Crossed models are often difficult.

intpoints(*#*) specifies the number of integration points to use and defaults to intpoints(7). Increasing the number increases accuracy but also increases computational time. Computational time is roughly proportional to the number specified. See [SEM] [intro 12](http://www.stata.com/manuals14/semintro12.pdf#semintro12).

adaptopts(*adaptopts*) affects the adaptive part of adaptive quadrature (another term for numerical integration) and thus is relevant only for intmethod(mvaghermite), intmethod(mcaghermite), and intmethod(laplace).

adaptopts() defaults to adaptopts(nolog iterate(1001) tolerance(1e-8)).

no log specifies whether iteration logs are shown each time a numerical integral is calculated.

iterate() specifies the maximum number of iterations of the adaptive technique.

tolerance() specifies the tolerance for determining convergence of the adaptive parameters. Convergence is declared when the relative change in the log likelihood is less than or equal to the tolerance.

listwise applies sem's rules rather than gsem's rules for omitting observations with missing values. By default, gsem is sometimes able to use observations containing missing values for fitting parts of the model. sem, meanwhile, applies a listwise-deletion rule unless it is using method(mlmv). Specifying listwise allows us at StataCorp to verify that gsem and sem produce the same results. We find that reassuring. Actually, automated tests verify that results are the same before shipping. For your information, sem and gsem use different numerical machinery for obtaining results, and thus the near equality of results is a strong test that each is coded correctly. You may find listwise useful if you are reproducing results from another package that uses listwise deletion.

#### **4 [gsem estimation options](#page-0-4) — Options affecting estimation**

dnumerical specifies that during optimization, the gradient vector and Hessian matrix be computed using numerical techniques instead of analytical formulas. By default, gsem uses analytical formulas for computing the gradient and Hessian for all integration methods except intmethod(laplace).

<span id="page-3-2"></span>*maximize options* specify the standard and rarely specified options for controlling the maximization process; see [R] [maximize](http://www.stata.com/manuals14/rmaximize.pdf#rmaximize). The relevant options for gsem are difficult, technique(*[algorithm](http://www.stata.com/manuals14/rmaximize.pdf#rmaximizeSyntaxalgorithm_spec) spec*), iterate(*#*), - no log, trace, gradient, showstep, hessian, tolerance(*#*), ltolerance(*#*), nrtolerance(*#*) and nonrtolerance.

## <span id="page-3-0"></span>**Remarks and examples [stata.com](http://stata.com)**

For more information on  $vec()$ , see [SEM] [intro 8](http://www.stata.com/manuals14/semintro8.pdf#semintro8) and [SEM] [intro 9](http://www.stata.com/manuals14/semintro9.pdf#semintro9).

<span id="page-3-1"></span>For more information on the other options, see [SEM] **[intro 12](http://www.stata.com/manuals14/semintro12.pdf#semintro12).** 

## **Also see**

[SEM] **[gsem](http://www.stata.com/manuals14/semgsem.pdf#semgsem)** — Generalized structural equation model estimation command

[SEM] [intro 8](http://www.stata.com/manuals14/semintro8.pdf#semintro8) — Robust and clustered standard errors

[SEM] **[intro 9](http://www.stata.com/manuals14/semintro9.pdf#semintro9)** — Standard errors, the full story

[SEM] **[intro 12](http://www.stata.com/manuals14/semintro12.pdf#semintro12)** — Convergence problems and how to solve them